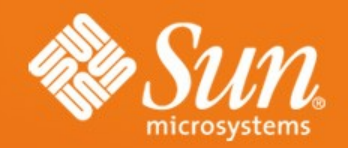

### **OST Pools**

#### **nathan.rutman@sun.com** Sun Microsystems, Inc.

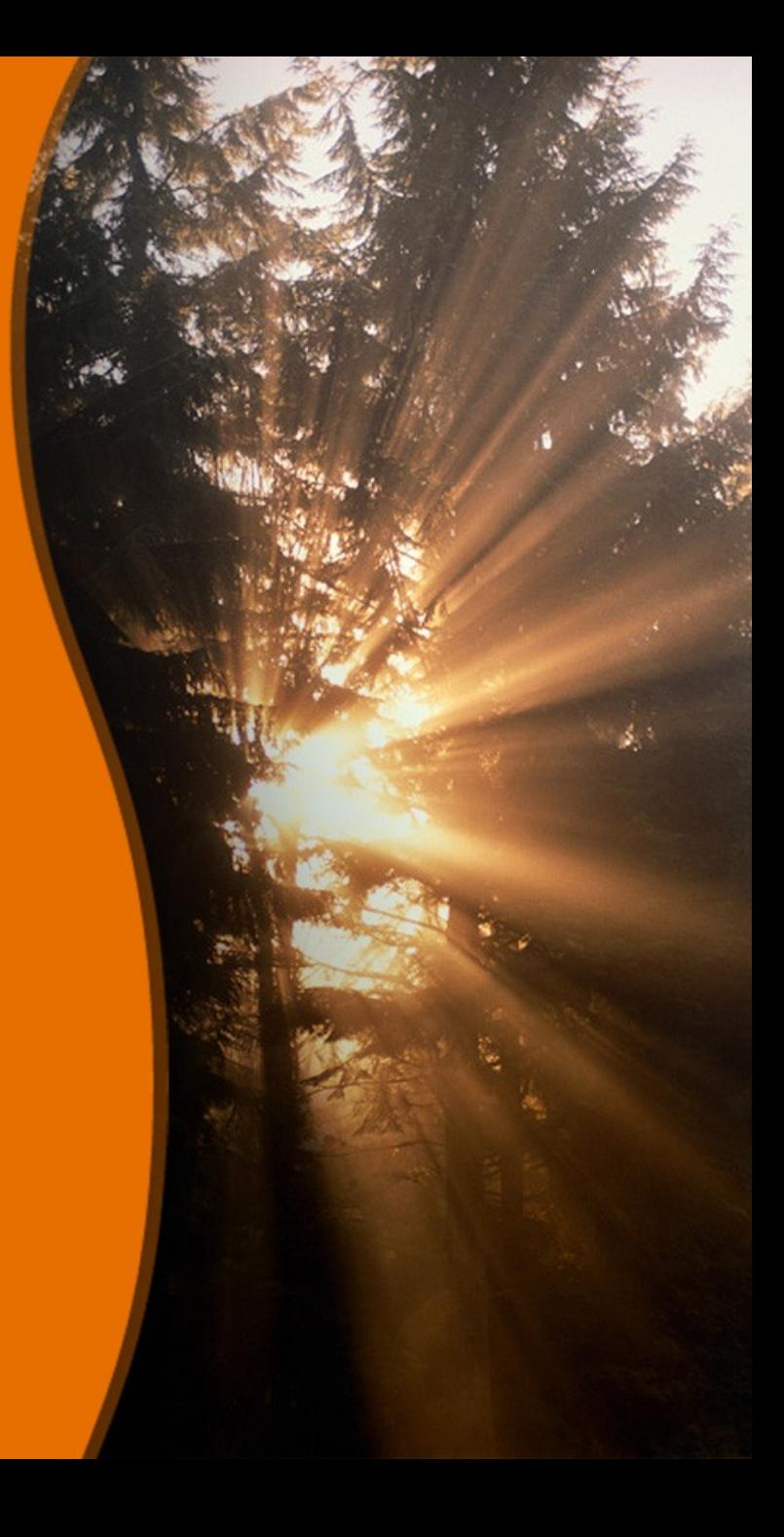

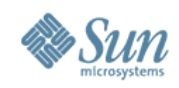

# **Outline**

- Overview
	- > What are pools
	- > Why do we need them
- Design highlights
- Using pools
- Technical details
	- > interop
	- > new code
	- > gotchas

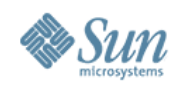

## **OST Pools**

- bz 14836
- written by CEA / Jacques-Charles
- http://arch.lustre.org/index.php? title=Pools of targets

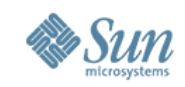

### **Overview**

- Motivation: delineate groups of OSTs for enhanced striping control
- Objectives
	- > define and modify arbitrary groups of **OSTs**
	- > use pools by name for file or directory striping
	- > use existing QOS and RR methods within a pool

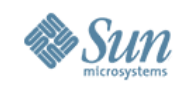

## **Use Cases**

- only local OSTs for faster access
- high-performance OSTs for premium users
- cheap jbods for scratch files
- only infiniband connected OSSes
- groups owning their own storage

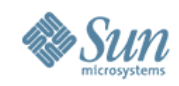

## **Pool Characteristics**

- An OST can be in multiple pools
- No ordering of OSTs is implied or defined within a pool
- Membership of a pool can change over time
- As with all striping params, once objects are allocated, poolname is unused. Existing files are never restriped.
- --pool overrules --index (next index in pool is used)

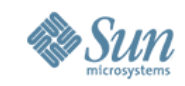

# **Design Highlights**

- Pool definitions are stored in mdt and client config llogs
- Pool usage is specified and stored along with other striping information (e.g. stripe count, stripe size) for directories or individual files.
- Non-pool case is (mostly) treated as the "pool of all OSTs"
- Unlimited numbers of pools, pool members

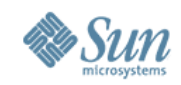

## **Pool definition**

- lctl to define and modify pools and members
	- > pool\_new, pool\_add, pool\_remove, pool<sup>d</sup>estroy, pool list
	- > modifies config logs
		- >waits for changes to propagate
		- >beware –writeconf
	- > lctl pool\_add lustre.pool1 OST[0-10/2]

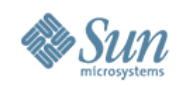

# **Pool usage**

- To specify a pool striping > lfs setstripe -p poolname
- To list pools in a named filesystem: > Ifs pool list <fsname> | <pathname>
- To list OSTs in a named pool: > Ifs pool list <fsname>.<poolname>

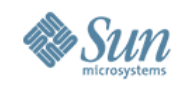

## **Interop**

- A pre-Lustre 1.8 client can access files created unsing a pool, but getstripe does not display the pool information.
- New files are not striped with pool defs.
- MDT downconverts lov user md v3->v1 for non-pools-aware clients.

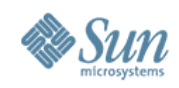

### **Code**

- Size: 53 files changed, 3302 insertions(+), 530 deletions(-)
- Almost entirely in LOV
- Plus a little lctl, lfs for the UI
- Some MGS for config llogs
- Major entry points
	- > jt\_pool\_cmd
	- > mgs\_iocontrol\_pool
	- > llapi\_file\_create\_pool
	- > alloc\_qos/alloc\_rr now take pool ID

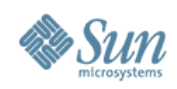

## **Code**

- lov user md v3 > char lmm\_pool\_name[16] > larger ea size
- struct ost pool > per-pool index array into lov\_tgts > per-pool lock
	- > "all ost" pool included in lov\_obd
- struct pool desc
	- > linked list of pools
	- > name, hash, proc, etc.
	- > pool array, round-robin array

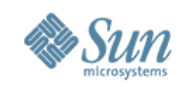

### **Gotchas**

- pool membership can change on a live system – locking and refcounts
- v3 striping is wire protocol change
- writeconf erases pool defs (bz16825)
- Bugs mostly from:
	- > larger EA size
	- > endianness
	- > v1/v3 interop

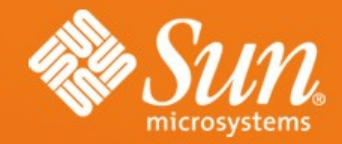

#### **OST Pools**

#### **nathan.rutman@sun.com**